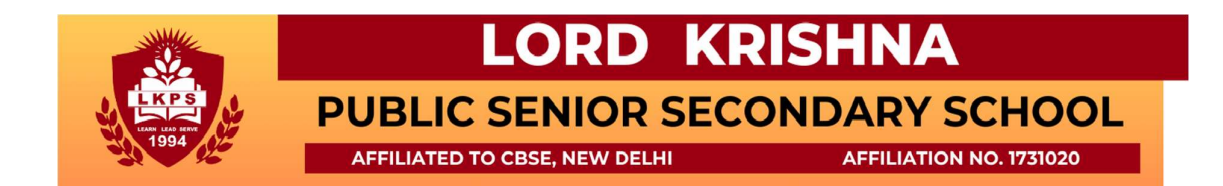

## SUMMER HOLIDAY HOMEWORK

## Class III

#### Dear Parent

#### Warm Greetings!

The Summer vacation is round the corner. It is the time of the year when you get an opportunity to spend the maximum time with your child. For students, it is the best time to relax and pursue their hobbies.

The holiday engagement has been planned as per CBSE's guidelines to pair states and union territories for Art integrated learning and project work. The theme for the same is in sync with the State - NAGALAND. Students can explore this state by surfing the relevant internet sources or by moving into the world of virtual tours. The purpose of the given assignments is to enhance the learning skills of our young Krishnites in a connected and lively way.

Note-

- All to maintain a A4 size project file common for all subject's holiday homework.
- Students to read any one story each of English and Hindi for the story narration activity scheduled post the Summer break.

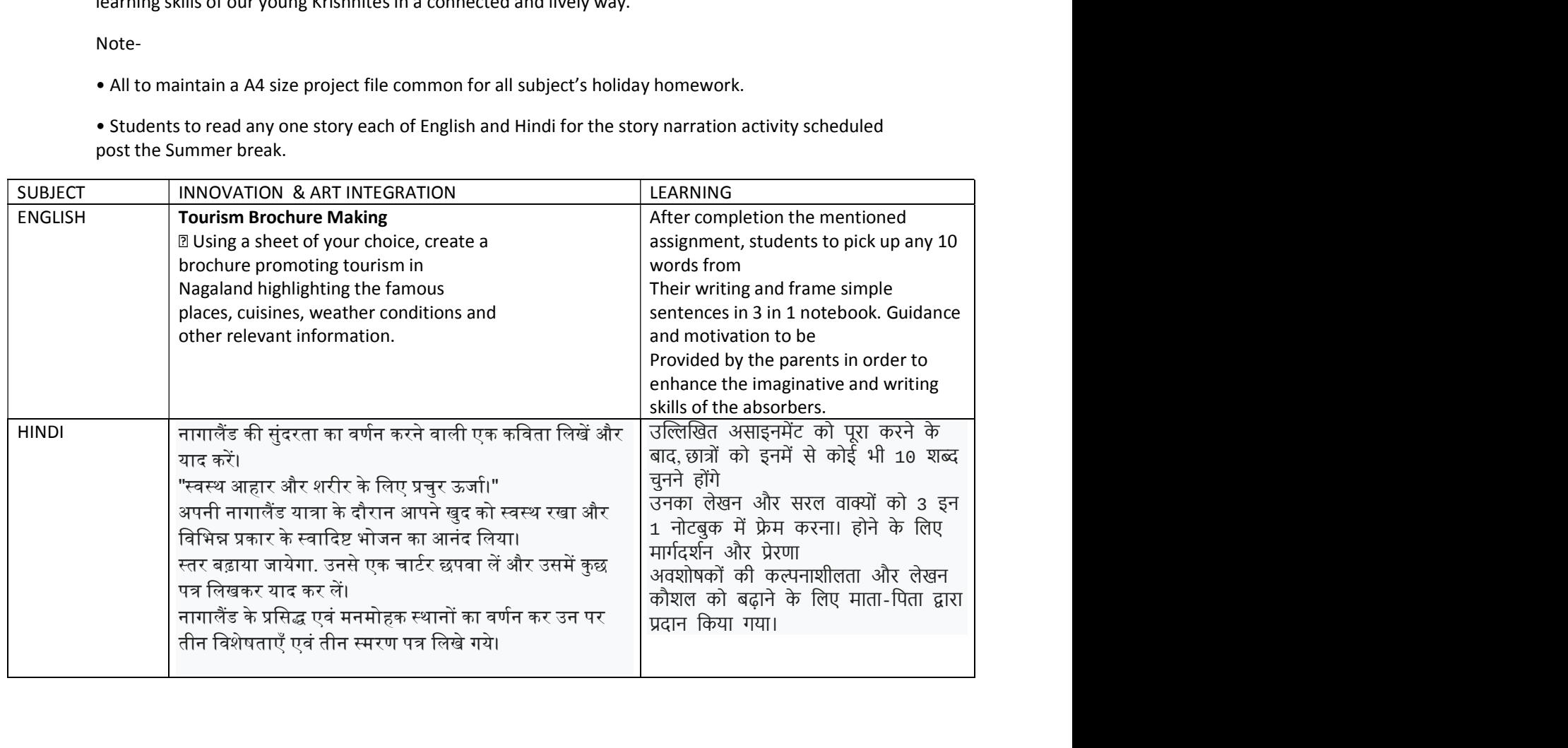

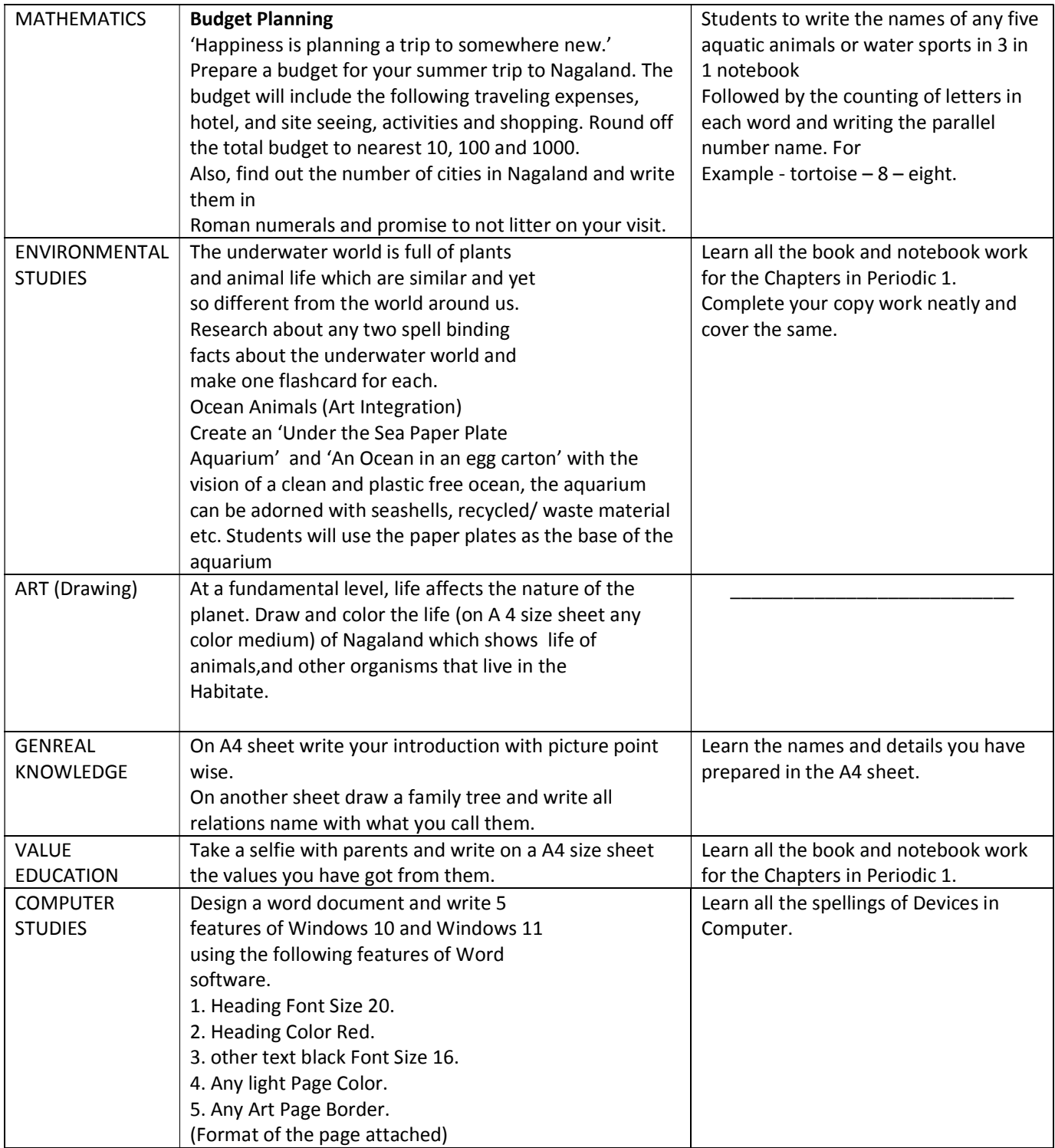

# Let's Read......

### READING TIPS TO DEVELOP GOOD READING HABIT

- ❖ Make reading a daily habit.
- ❖ Create a reading space.
- ❖ Read newspaper daily.
- ❖ Re-read favourite books.
- ❖ Read the books of your level and interest.

❖ Keep a dictionary (suggested OXFORD Mini or Pocket Dictionary) and search the difficult words.

\_\_\_\_\_\_\_\_\_\_\_\_\_\_\_\_\_\_\_\_\_\_\_\_\_\_\_\_\_\_\_\_\_\_\_\_\_\_\_\_\_\_\_\_\_\_\_\_\_\_\_\_\_\_\_\_\_\_\_\_\_\_\_\_\_\_\_\_\_\_\_\_\_\_\_\_

\_\_\_\_\_\_\_\_\_\_\_\_\_\_\_\_\_\_\_\_\_\_\_\_\_\_\_\_\_\_\_\_\_\_\_\_\_\_\_\_\_\_\_\_\_\_\_\_\_\_\_\_\_\_\_\_\_\_\_\_\_\_\_\_\_\_\_\_\_\_\_\_\_\_\_\_